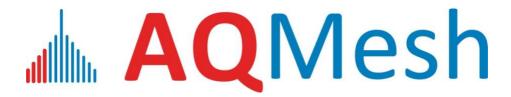

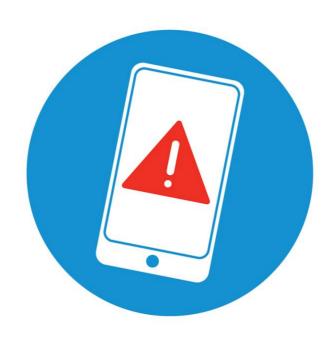

# Sensor alerts from AQMeshData.net

Tel: +44 (0)1789 777703

Email: support@agmesh.com

Website: <a href="www.aqmesh.com">www.aqmesh.com</a>

### **Environmental Instruments Ltd**

Unit 5 The Mansley Centre Timothy's Bridge Road Stratford-upon-Avon Warwickshire CV37 9NQ

# **Table of contents**

| 1 | Alert set up                       | 2        |
|---|------------------------------------|----------|
|   | Goals                              |          |
|   | Definitions & rules                |          |
|   | Standard averages                  |          |
| 5 | Rolling averages                   | <i>7</i> |
| 6 | Alert email                        | 8        |
| 7 | Frequently asked questions         | 11       |
| 8 | Document history & version control | 12       |

# 1 Alert set up

When setting up an alert on AQMeshData.net there are three main components to the alert: -

- Alert frequency (minutes)
- Averaging period (minutes)
- Threshold values
  - o Upper threshold
  - Lower threshold

These are all entered in the below form on the user interface under "Alert Maintenance" and by clicking the button in the top right of the page.

# Contact Name Units Email Address Lower Threshold Pod Serial Number Upper Threshold -1 Sensor Type Alert Frequency (minutes) Measurement Type Averaging Period (minutes) Save Close

### 2 Goals

Various combinations of these settings should allow users to receive alerts in line with WHO and similar threshold breaches for target gases and PM fractions as well as any specific to their own applications at intervals which suit their needs or ability to action any mitigation for pollution episodes.

Some examples of these include: -

| Pollutant | Averaging period (minutes) | Threshold<br>(Maximum) | Source        |  |
|-----------|----------------------------|------------------------|---------------|--|
| NO2       |                            | •                      | LICEDA NA AOC |  |
| NO2       | 60                         | 100 ppb                | USEPA NAAQS   |  |
| NO2       | 1440 (24 hours)            | 10 μm/m³               | WHO 2021      |  |
| 03        | 480 (8 hours)              | 100 μm/m³              | WHO 2021      |  |
| 03        | 480 (8 hours)              | 70 ppb                 | USEPA NAAQS   |  |
| SO2       | 60                         | 75 ppb                 | USEPA NAAQS   |  |
| SO2       | 180 (3 hours)              | 500 ppb                | USEPA NAAQS   |  |
| SO2       | 1440 (24 hours)            | $40  \mu m/m^3$        | WHO 2021      |  |
| СО        | 60                         | 35 ppm                 | USEPA NAAQS   |  |
| СО        | 480 (8 hours)              | 9 ppm                  | USEPA NAAQS   |  |
| СО        | 1440 (24 hours)            | $4000 \mu m/m^3$       | WHO 2021      |  |
| PM10      | 1440 (24 hours)            | 45 μm/m³               | WHO 2021      |  |
| PM10      | PM10 1440 (24 hours)       |                        | USEPA NAAQS   |  |
| PM2.5     | 1440 (24 hours)            | 15 μm/m³               | WHO 2021      |  |
| PM2.5     | 1440 (24 Hours)            | 35 μm/m³               | USEPA NAAQS   |  |

# 3 Definitions & rules

| Label                                          | Description                                                                                   | Access           | Limitations/Expectations                                                                                                    |
|------------------------------------------------|-----------------------------------------------------------------------------------------------|------------------|----------------------------------------------------------------------------------------------------|
| Alert<br>Frequency                             | Interval which an email containing alert notifications can be sent to the user                | User<br>editable | If less than the P3 interval then data may not be transmitted, processed and cached in time for the job to run, preventing email notifications at this interval. Can only be actioned if data is present in the cache, i.e. sent by the pod to the server and processed. Alerts are not based on predicted data.  If the "Alert threshold" does not exceed the "Threshold limit" then a notification/email should not be sent |
| Averaging Period                               | Period used to create an average to compare against the threshold limits                      | User<br>editable | Must be greater than or equal to the P2 interval  Must be a multiple of the P2 interval  Must have a defined start and end date & time  Must be in line with user expectations of standard beginning and end times, i.e. 00:01 to 00:15 as a 15-minute period, labelled as "time ending" 00:15                                                                                                    |
| Threshold<br>limits<br>(lower<br>and<br>upper) | Value used to create an alert notification when it is exceeded by the averaging period result | User<br>editable | Can be between an exceptional range, both positive and negative – basically no limit to the value                                                                                                    |

| Rolling<br>average  | When "Averaging period" is greater than the "Alert frequency" so the same data (not all) is used for multiple alert checks during the "job run"                                | - | Must comply with all "Alert<br>Frequency" and "Averaging Period"<br>limitations |
|---------------------|----------------------------------------------------------------------------------------------------|---|---------------------------------------------------------------------------------|
| Standard<br>average | When "Averaging period" is less than or equal to the "Alert frequency"                                                                                                    | - | Must comply with all "Alert<br>Frequency" and "Averaging Period"<br>limitations |
| Trigger<br>email    | Trigger alerts occur when data passes from a level below an "upper threshold" to a value above it, or from a level above a "lower threshold".to a value below it.              |   |                                                                                 |
| Reset               | Reset alerts are generated for the first data point which no longer breaches the threshold value. The alert is then reset and the next breach will create a new trigger alert. | - |                                                                                 |

# 4 Standard averages

"Averaging period" is less than the "Alert Frequency"

### Example:-

| Alert frequency (minutes) | Averaging period (minutes) |
|---------------------------|----------------------------|
| 60                        | 15                         |

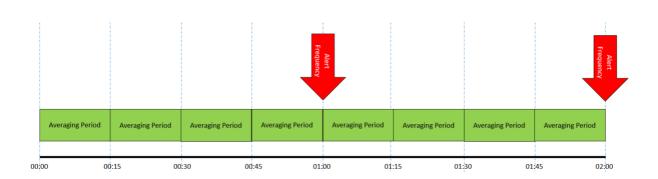

In this example the alert is checked at the top of every hour and four averaged periods will be compared against the threshold limits. Should the threshold limits be broken by any of the averaging periods since the previous "job run interval" was completed, then an email notification will be generated which will include time stamped results.

Alert emails will also be generated when data comes back within the alert thresholds set by the user.

Other setting examples (pod dependant):-

| Alert frequency (minutes) | Averaging period (minutes) |
|---------------------------|----------------------------|
| 60                        | 1                          |
| 60                        | 5                          |
| 60                        | 10                         |
| 60                        | 15                         |
| 60                        | 30                         |
| 5                         | 1                          |
| 10                        | 1                          |

| 10              | 5  |
|-----------------|----|
| 30              | 1  |
| 30              | 5  |
| 30              | 10 |
| 30              | 15 |
| 1440 (24 hours) | 1  |
| 1440 (24 hours) | 5  |
| 1440 (24 hours) | 10 |
| 1440 (24 hours) | 15 |
| 1440 (24 hours) | 30 |
| 1440 (24 hours) | 60 |

# 5 Rolling averages

"Averaging period" is greater than or equal to "Alert Frequency"

# Example:-

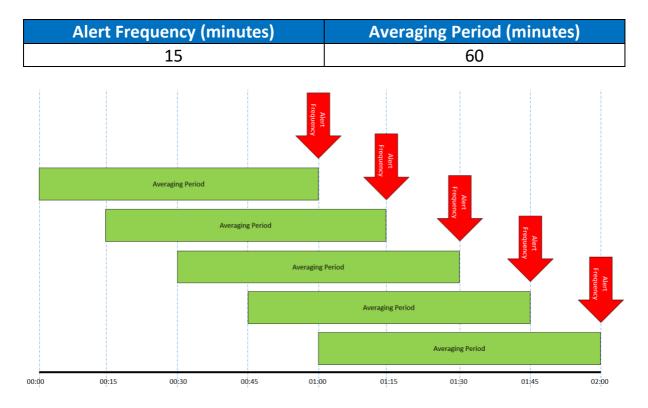

In this example the alert is checked at every 15-minute interval past the top of every hour and one averaging period will be compared against the threshold limits. Should the threshold limits be broken by any of the averaging periods

since the previous "job run interval" was completed, then an email notification will be generated which will include time stamped results.

Alert emails will also be generated when data comes back within the alert thresholds set by the user.

Other setting examples (pod dependant):-

| Alert frequency (minutes) | Averaging period (minutes) |
|---------------------------|----------------------------|
| 60                        | 60                         |
| 60                        | 480 (8 hours)              |
| 60                        | 720 (12 hours)             |
| 60                        | 1440 (24 hours)            |
| 15                        | 15                         |
| 15                        | 30                         |
| 15                        | 60                         |
| 15                        | 480 (8 hours)              |
| 15                        | 720 (12 hours)             |
| 15                        | 1440 (24 hours)            |

### 6 Alert email

There are two type of email generated by an alert set up; the first is a "Trigger" alert and the second is a "Reset" alert.

Trigger alerts occur when data passes from a level below an "upper threshold" to a value above it, or from a level above a "lower threshold".to a value below it.

While reset alerts are generated for the first data point which no longer breaches the threshold value. The alert is then reset and the next breach will create a new trigger alert.

Multiple trigger alerts are not generated for consecutive data points which breaches a threshold value without the alert being reset.

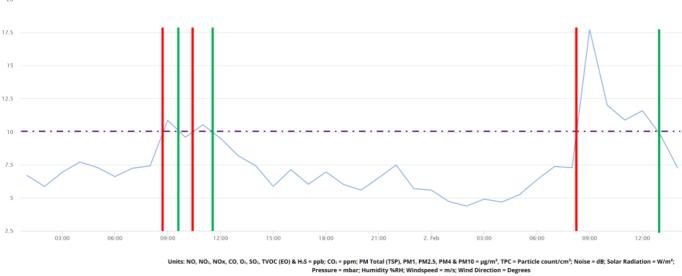

- · - · - Max Threshold

Trigger Alert

Reset Alert

# Example alert email:-

# **AQMesh** Reset Alert for AQMesh Pod

| Pod Serial<br>Number | Sensor<br>Type | Maximum<br>Threshold | Units | Measurement<br>Type | Alert Frequency (mins) | Alert Average (mins) |
|----------------------|----------------|----------------------|-------|---------------------|------------------------|----------------------|
| 2410148              | NO             | 10                   | ppb   | Prescaled           | 60                     | 15                   |

| Timestamp            | Timestamp            | NO      | NO        | Reading Date         | Reading Date         | Row   |
|----------------------|----------------------|---------|-----------|----------------------|----------------------|-------|
| UTC                  | Project TZ           | State   | Prescaled | From                 | To                   | Count |
| 27 Mar 2023<br>08:00 | 27 Mar 2023<br>08:00 | Reading | 9.50      | 27 Mar 2023<br>07:00 | 27 Mar 2023<br>08:00 | 15    |

Notes

Standard averaging, greater than, test 22/3/23

| Column label         | Description                                            |
|----------------------|--------------------------------------------------------|
| Pod Serial Number    | Pod which the alert email is referencing               |
| Sensor Type          | Sensor species which has breached the alert settings   |
| Maximum/Minimum      | Value entered into the alert set up                    |
| Threshold            |                                                        |
| Units                | Units chosen when setting up the alert                 |
| Measurement Type     | QA/QC level applied to the data used for alerts        |
| Alert Frequency      | Value entered into the alert set up                    |
| (mins)               |                                                        |
| Alert Average (mins) | Value entered into the alert set up                    |
| Timestamp UTC        | Time and date (time ending) of alert breach in UTC     |
| Timestamp Project TZ | Time and date (time ending) of alert breach in the     |
|                      | chosen project time zone                               |
| [Sensor Type] State  | State of the sensor when the alert is breached, i.e.   |
|                      | Reading, Extreme Environment, Deliquescence. Used      |
|                      | to help understand the relevance of the alert          |
| [Sensor Type]        | Averaged value used for the alert check in the units   |
| [measurement Type]   | listed under 'units'                                   |
| Reading Date From    | Start date and time (time ending) used to calculate    |
|                      | the value used for the alert                           |
| Reading Date To      | Finish date and time (time ending) used to calculate   |
|                      | the value used for the alert                           |
| Row Count            | Depending on the alert settings and pod settings, this |
|                      | indicates the number of data points used to calculate  |
|                      | the average                                            |

# 7 Frequently asked questions

| Question                             | Answer                                |
|--------------------------------------|---------------------------------------|
| Are the alert timing based on time   | Time ending.                          |
| ending or time beginning?            |                                       |
| Can I set up an alert for anything   | Yes, simply select the correct sensor |
| other than a PM or gas reading (e.g. | type and units when setting up the    |
| low battery)?                        | alert via the user interface.         |
| Can I have alerts sent to more than  | Yes. When creating your alert just    |
| one email address?                   | separate multiple emails using a ";"  |
|                                      | and add as many email addresses as    |
|                                      | you require.                          |
| Do I need to enter both an upper     | No, for each alert you can chose to   |
| AND lower threshold for the alert?   | have either or both an upper and      |
|                                      | lower threshold.                      |

# 8 Document history & version control

# Sensor alerts from AQMeshData.net

Prepared by: <u>Tom Townend, Product Manager</u> Signed:

Authorised by: Steve Earp, Technical Director Signed: Signed:

| Version Control QMS ISO9001:2015                                                        |                   |             |
|-----------------------------------------------------------------------------------------|-------------------|-------------|
| Controlled electronically in Environmental Instruments Ltd "Compliance" SharePoint only |                   |             |
| Version number                                                                          | Changes made      | Date Issued |
| 1.0                                                                                     | Original document | March 2023  |